## **Four Steps to Your Wiki**

Г

By means of this guide you will be able to create a Wiki for your course in no time before adapting it according to your needs.

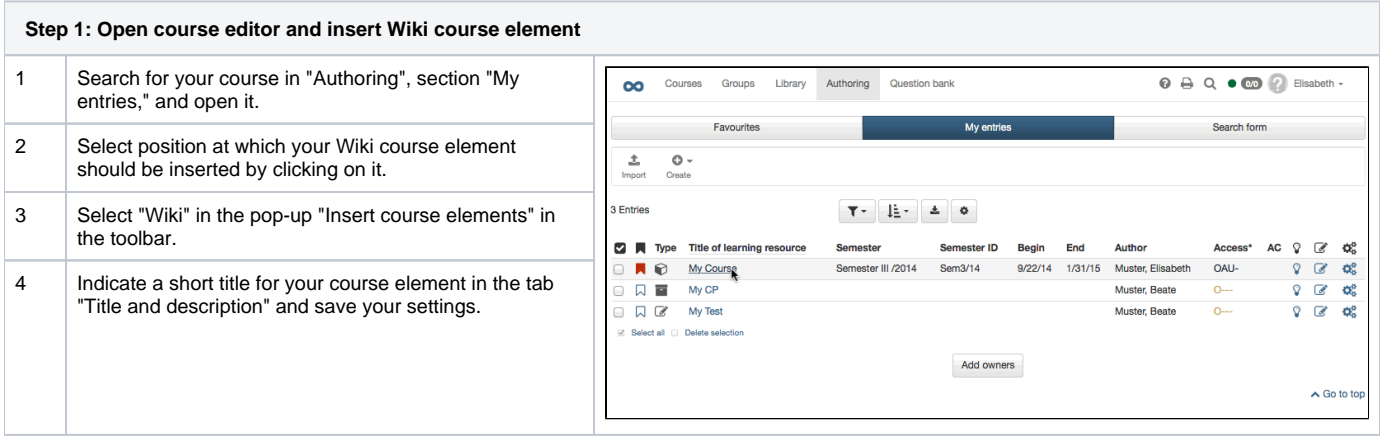

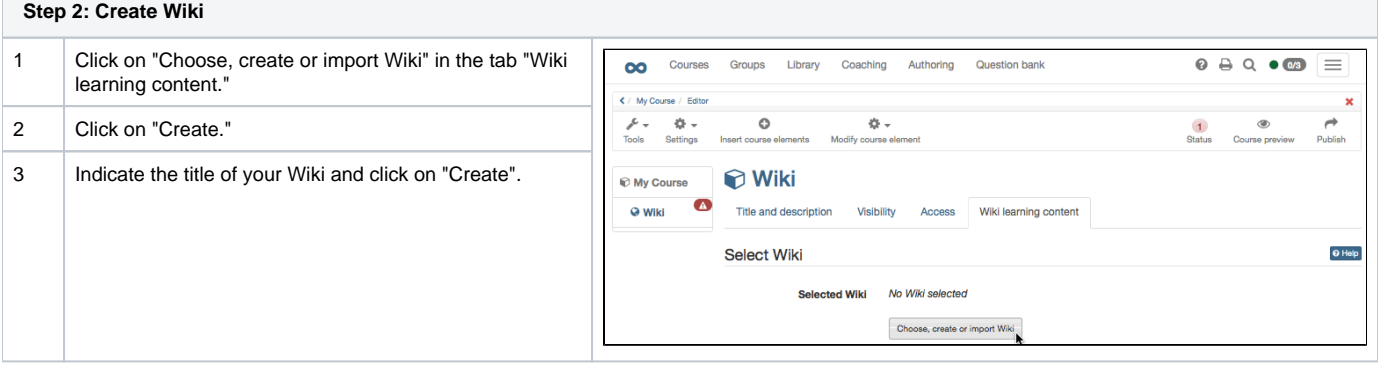

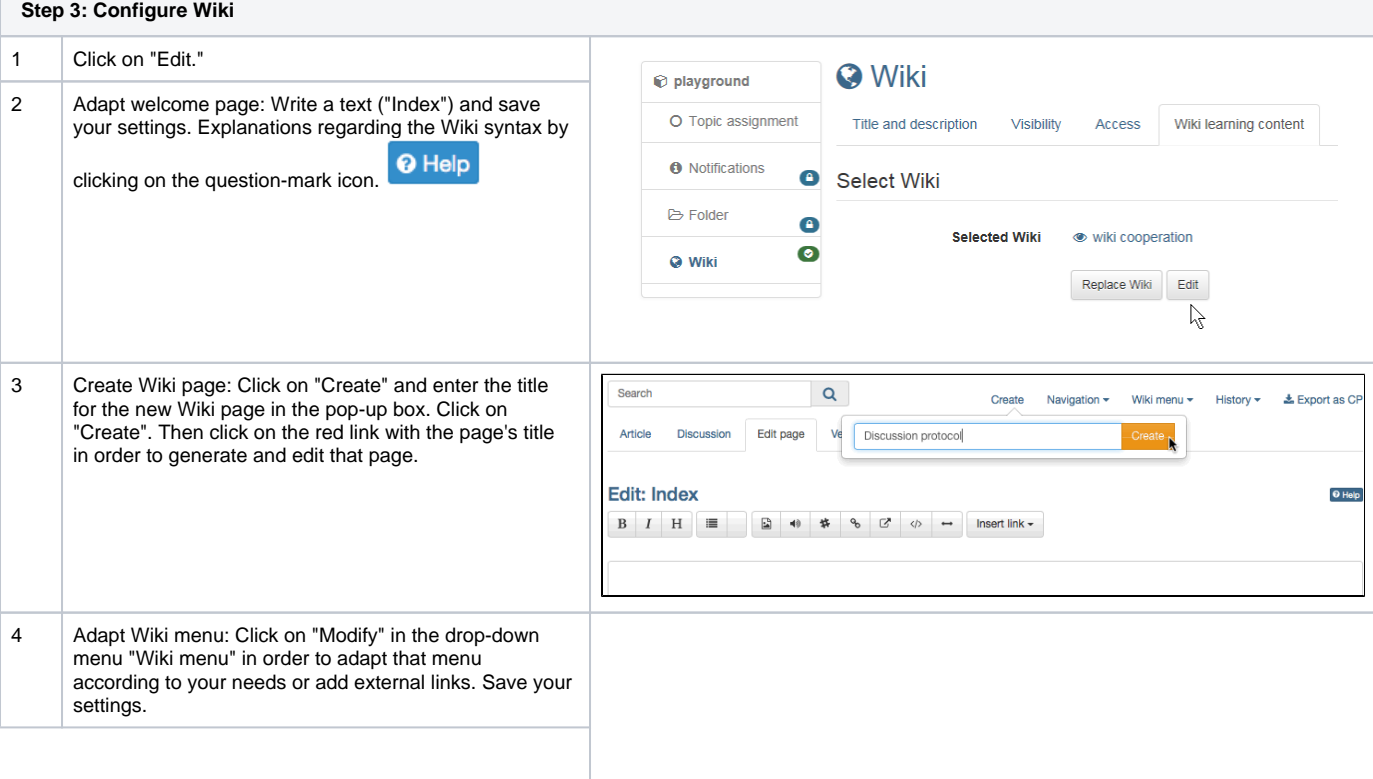

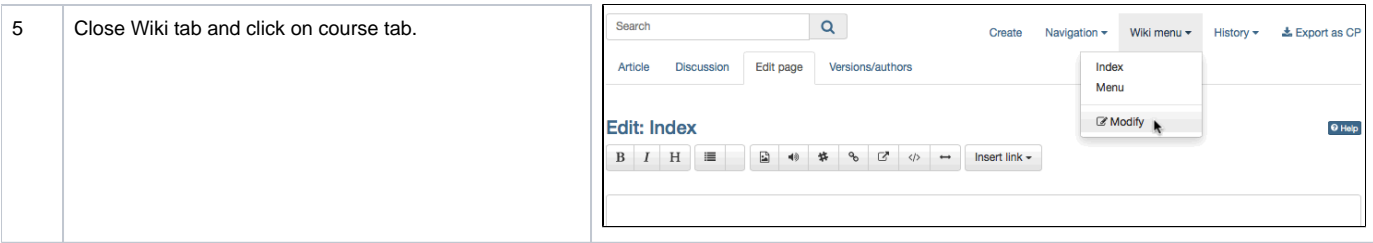

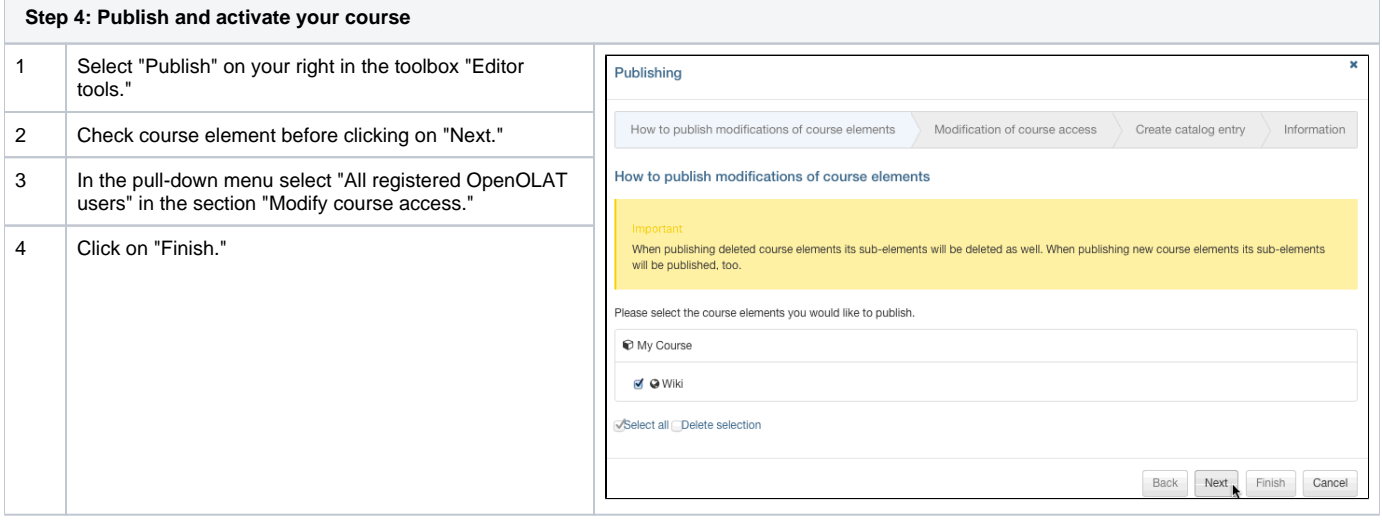

## Now your Wiki is embedded and course participants can read your Wiki contents, edit pages already existing, and create new pages.

Alternatively, a Wiki can be created like all other learning resources in the author area and then integrated into the desired course. This procedure is recommended to understand that learning resources are cross-course tools and that the integration into the selected course is only one possibility. The same Wiki can be included in several OLAT courses and can also be used independently of the course.